# **JADE : Java Agent DEvelopment framework**

•Laboratoire IBISC & Départ. GEII Université & IUT d'Evry nadia.abchiche@ibisc.univ-evry.fr

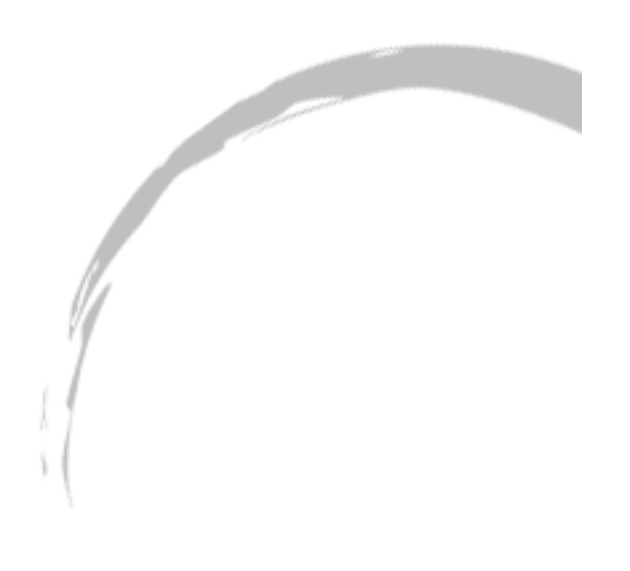

# Introduction à la plateforme JADE

- 1) Modèle d'agent
- 2) Services
- 3) Norme FIPA
- 4) Environnement et Architecture

### JADE généralités

- Plate-forme Multi-agents en Java developpee par Gruppo Telecom Italia
- Respecte la Norme FIPA
- But : Réaliser simplement des Systèmes Multi-Agents interopérables
- Principalement de agents de type "cognitifs"

- Un agent :
	- possède un état
	- a un cycle de vie
- Classe Comportement derivée de la superclasse Agent
- File de comportements d'agent : ajout ou suppression d'un comportement à tout moment

conception et implantation

- Programmation concurrente :
	- $\checkmark$ Un thread par agent
	- Plutôt qu'un thread par comportement pour éviter une surcharge en nombre de threads
- Planificateur de tâches
- Un comportement peut se bloquer lui-même pour éviter de gaspiller du CPU

Ex.: pendant qu'il attend des messages

- Les services
	- Action enregistrée et dispensée par la plateforme
	- Comportements d'un ou plusieurs agents répondant à une demande.
	- $\checkmark$ Annuaire des services = Pages Jaunes : Directory Facilitator (DF)

Conception et implantation

• Les Pages Jaunes (DF) Enregistre les descriptions des agents ainsi que les services qu'ils offrent

Les agents peuvent :

Enregistrer leurs services auprès d'un DF Demander au DF de découvrir les services offerts par d'autres agents

#### Norme FIPA (1997)

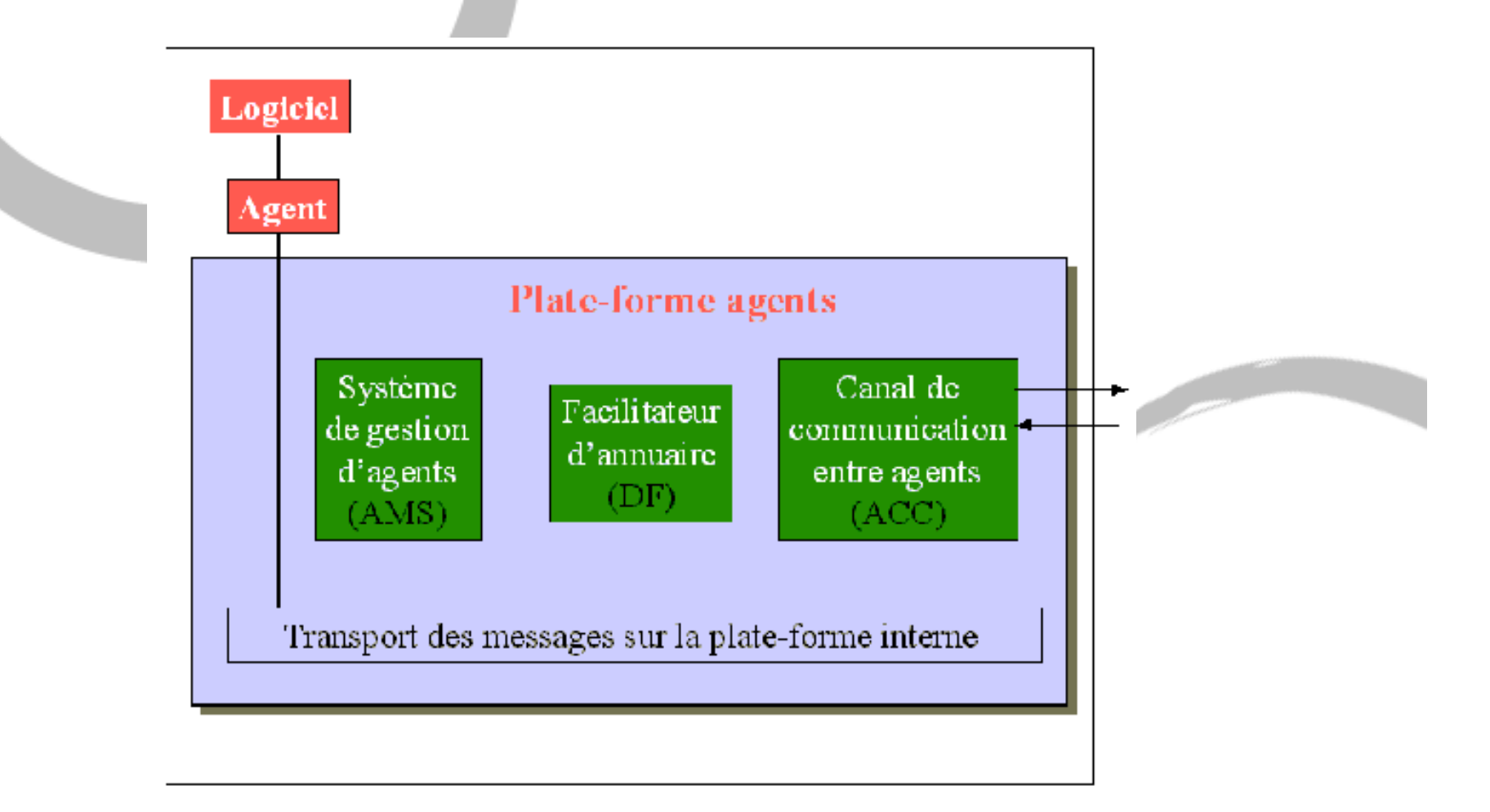

Spécificites de la plate-forme

- Système de Gestion d'Agents (AMS) Agent central qui supervise les autres agents et les accès à la plate-forme (Pages Blanches)
- Canal de Communication entre Agents (ACC) Agent qui fournit la route pour les interactions entre agents dans et en dehors de la plateforme
- Facilitateur d'Annuaire (DF)

Agent qui fournit un service de Pages Jaunes (recensement des services disponibles)

Conception et implantation

Environnement JADE

- AMS, ACC, DF
- Plate-forme Multi-agents distribuee :
	- 1 Machine Virtuelle JAVA par Hote
	- 1 agent = 1 thread
	- JADE planifie les tâches d'un agent plus efficacement que la machine virtuelle JAVA
- Messages ACL codés en objets JAVA
- Interface graphique

Conception et implantation

Architecture de la plateforme

- Un receptacle d'agents :
	- Est un objet serveur RMI qui gère localement un ensemble d'agents + Machine Virtuelle JAVA
	- Gère le cycle de vie des agents (création, mort, supsension, reprise,…)
	- Répartit les messages ACL dans les files d'attente des agents
- Interface graphique implémentée comme un agent

Conception et implantation

Architecture de la plateforme (suite)

- Communication de plusieurs machines virtuelles (VM) JAVA par la méthode RMI
- Chaque VM est un receptacle d'agents et un environnement multi-threads compose :
	- D'un thread d'exécution pour chaque agent
	- De threads de RMI pour échanger les messages
- Plusieurs VM sur le même hôte possible, mais déconseillé

1) Démarrer JADE Programmer avec JADE JADE Conception et implantation

- 2) Programmer des agents
- 3) Service de Pages Jaunes
- 4) Interface
- 5) Intégration

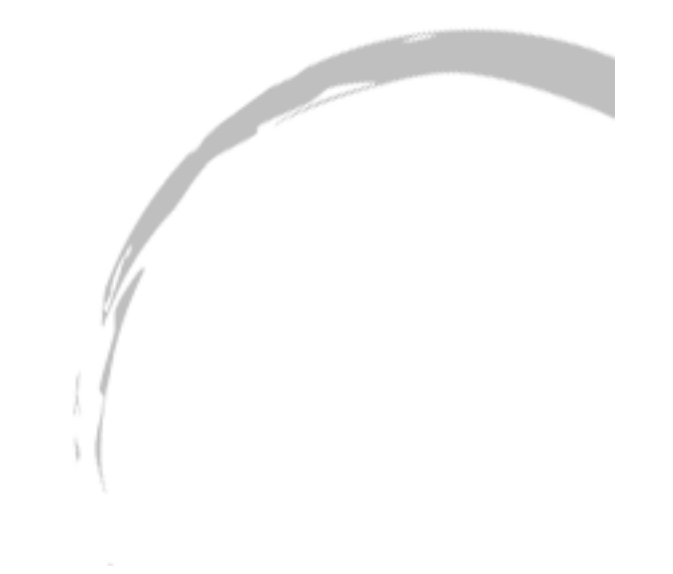

#### Installation de JADE

•Installer Java (jdk 1.2 ou plus) Attention au « path » et au « classpath »

•Installer le package Jade Copier les classes Mettre à jour le « classpath » : \jade \jade\Lib \jade\Lib\iiop.jar \jade\Lib\jade.jar \jade\Lib\jadeTools.jar

•Installer les agents comme des classes java classiques

#### Démarrage de JADE

•Lancer Jade avec la ligne de commandes : java jade.Boot

•Lancer Jade et la GUI java jade.Boot –gui

•Lancer un agent au demarrage java jade.Boot –gui <nom de l'agent>:<classe de l'agent>

•Lancer un agent avec des paramètres java jade.Boot –gui <nom de l'agent>:<classe agent> (<Param>)

# Création d'un agent JADE Conception et implantation

#### •Etendre la classe jade.core.Agent

import jade.core.agent; public class monAgent extends Agent …;

•Chaque agent est identifie par un AID •Methode getAID() //pour récupérer l'AID

#### •Dans la méthode setup() (Obligatoire)

- •Enregistrer les langages de contenu
- •Enregistrer les Ontologies
- •Enregistrer les Services auprès du DF
- •Démarrer les Comportements (behaviors)

Identification des agents •Le nom d'un agent :

Est de la forme :  $\checkmark$  <nom-agent>@<nom-plate-forme> Doit être globalement unique

•Plate-forme par défaut : <main-host>:<main-port>/JADE

•Nom de la plate-forme défini avec -name

Méthodes de la classe Agent

•Méthode getArguments() pour obtenir les arguments d'un agent

•Méthode doDelete() pour tuer un agent

•Methode takeDown() pour lancer l'"agent garbage collector"

Exemple Conception et implantation public class HelloWorldAgent extends Agent {

protected void setup() { // creation de l'agent il se décrit lui même ServiceDescription sd = new ServiceDescription(); sd.setType( "Hello example" ); sd.setName( "HelloServiceDescription" ); DFAgentDescription dfd = new DFAgentDescription(); dfd.setName( getAID() ); dfd.addServices( sd ); // enregister sa description auprès du DF DFService.register( this, dfd); System.out.println("Hello! My name is"+ getLocalName());  $//$ afficher son premier argumentObject $[]$  args = getArguments(); if (args != null && args.length > 0) { System.out.println("mon premier argument : "+args[0]); }<br>} // l'agent se termine doDelete(); } }

Création d'un comportement JADE Conception et implantation

•Créer (étendre la classe « behaviour »)

public class myBehaviour extends Behaviour

•Créer le constructeur avec la super classe

public myBehaviour(Agent agent){ super(agent) ; }

•Créer la méthode « action » (Obligatoire) qui correspond à l'exécution du behaviour

public void action() {<code du behaviour>}

Comportements (1) JADE Conception et implantation

•Pour faire faire une tâche à un agent :

•Créer une instance de la sous-classe Behaviour •Appeler la méthode MonAgent.addBehaviour()

•Chaque sous-classe Behaviour doit implémenter les méthodes :

•Public void action() : Ce que fait le behaviour •Public boolean done() : Si le behaviour est fini (rend "true") ou non (rend "false")

Comportements (2) JADE Conception et implantation

•Plusieurs types de comportements :

•One Shot •Complexe : combinaision de comportements simples •SequentialBehaviour •ParallelBehaviour •FSMBehaviour •Cyclique

•Nouveau comportement mis en place quand la méthode done() du comportement courant retourne vrai

#### Conception et implantation

#### Comportements (exemples)

```
public class MyOneShotBehaviour extends OneShotBehaviour {
public void action() {
  // exécuter les opérations souhaitées une fois } }
public class MyCyclicBehaviour extends CyclicBehaviour {
   public void action() {
  // exécuter les opérations sans arrêt} }
public class ThreeStepBehaviour extends Behaviour {
  private int step = 0;
   // exécuter X, puis Y, puis Z, puis arrêt
    public void action() {
      switch (step) {
     case 0: \frac{7}{10} perform operation X
      step++; break;
      case 1: // perform operation Y
       step++; break;
 case 2: // perform operation Z
      step++; break; } }
  public boolean done() {return step == 3; } }
```
#### Comportements (exemples)

public class MyStepAgent extends Agent { protected void setup() { System.out.println("Agent "+getLocalName()+" démarre."); // lancer le comportement généric addBehaviour(new ThreeStepBehaviour()); // lancer un autre comportement (cyclic) addBehaviour(new CyclicBehaviour(this)); }

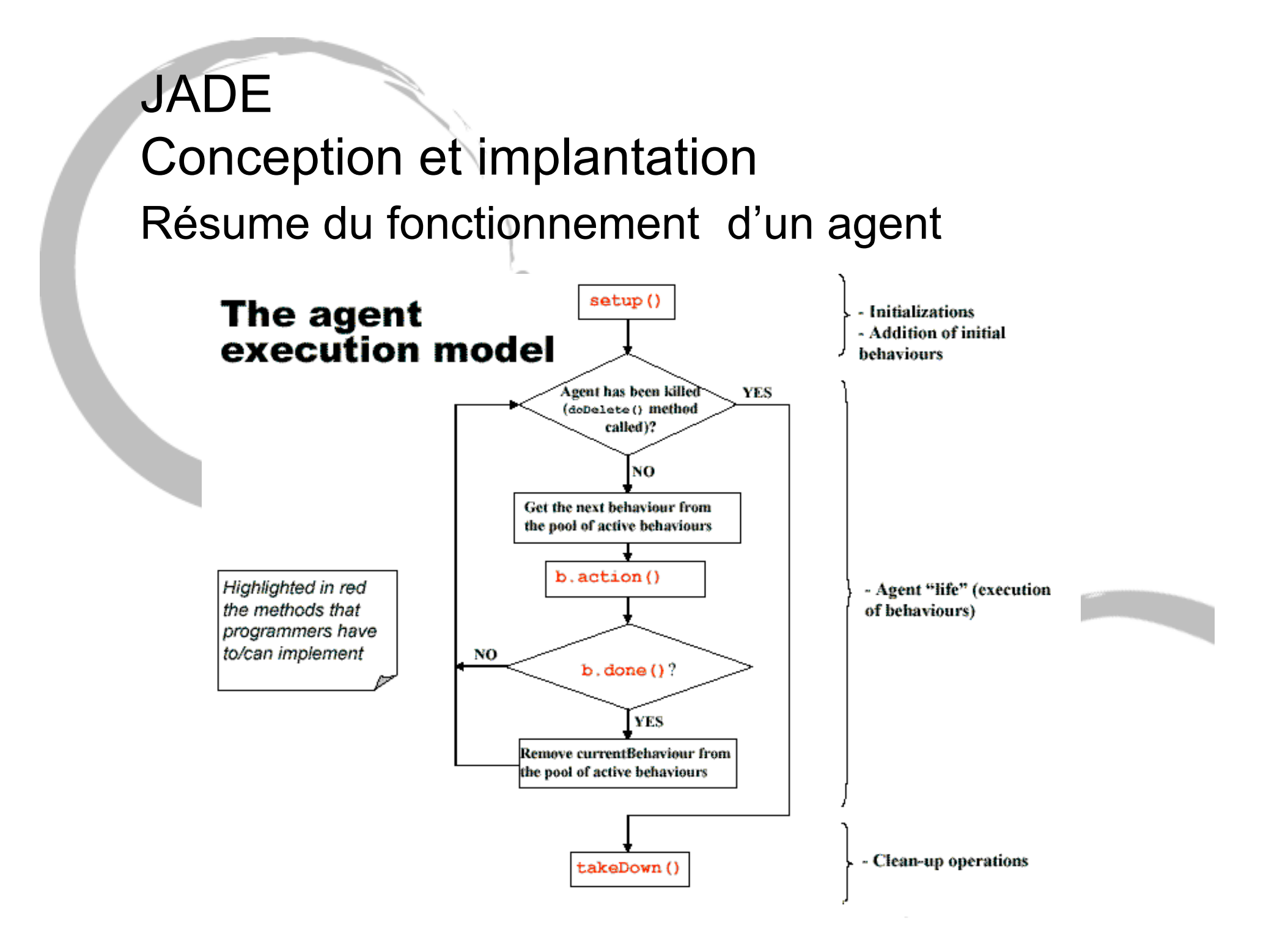

Communication entre agents

•Messages codes en langage ACL

•Transmission asynchrone

•Messages instancies par la classe jade.lang.acl.ACLMessage

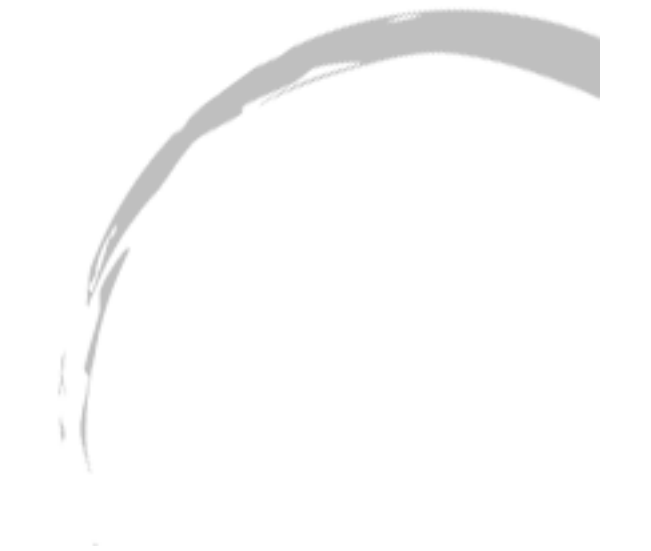

## JADE Conception et implantationExemples de messages ACLMessage msg = new ACLMessage (ACLMessage. INFORM) ; msq.addReceiver(new AID("Peter", AID.ISLOCALNAME)); msq.setLanquage("English"); msg.setOntology("Weather-Forecast-Ontology");

```
msq.setContent("Today it's raining");
```

```
send(msq) ;
```

```
ACLMessage msg = receive();
if (msq := null) (
  // Process the message
```
**else{ block(); } //bloque le comportement**

#### Conception et implantation

#### Exemples de messages (filtrer les messages)

```
MessageTemplate mt;
mt= MessageTemplate.MatchPerformative(ACLMessage.CFP);
ACLMessage msg = myAgent.receive(mt);
if (msg != null) {
// un message de type CFP est reçu, récupérer son contenu
      String titre = msg.getContent;
… }
```

```
MessageTemplate tpl = MessageTemplate.MatchOntology("Test-Ontology");
```

```
public void action() {
 ACLMessage msg = myAgent.receilve(tpl);if (msq := null) {
   // Process the message
 elseblock();
```
Service de Pages Jaunes

•DF = Agent comme les autres qui communique avec des messages ACL

•Classe jade.domain.DFService •Search() •Register() •Deregister()

•Modify()

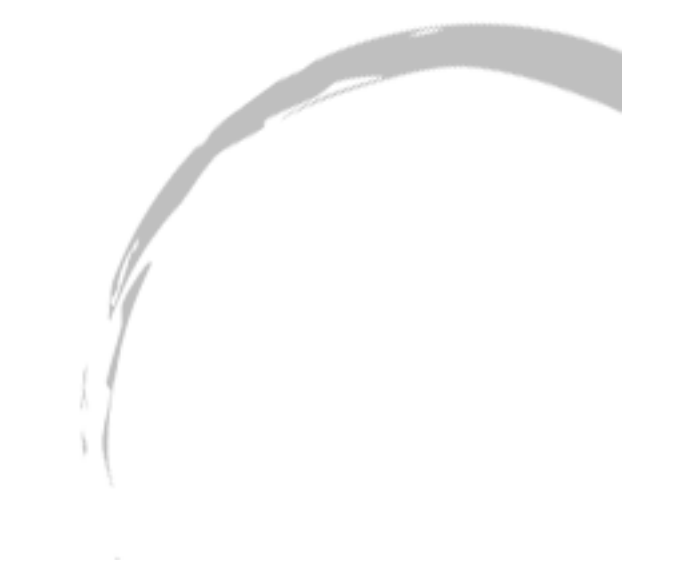

Recherche dans un DF

•Pour s'inscrire dans un DF, il faut une description, classe DFAgentDescription :

- •AID de l'agent
- •Nom du service
- •Type de service
- •Langages, Ontologies,…

•Pour rechercher dans un DF, créer une autre instance de la classe DFAgentDescription

Interface

- Jade GUI
- DF Agent GUI
- Dummy Agent
- Sniffer Agent
- Introspector Agent

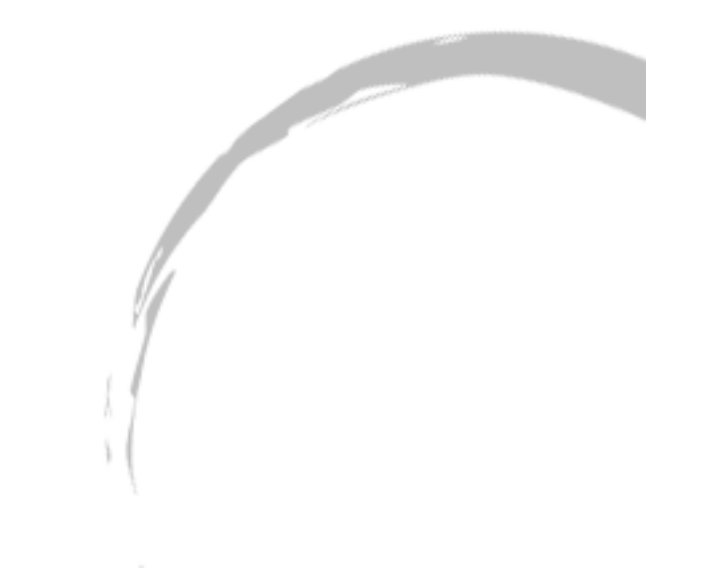

#### Jade GUI

#### Permet de controler les agents

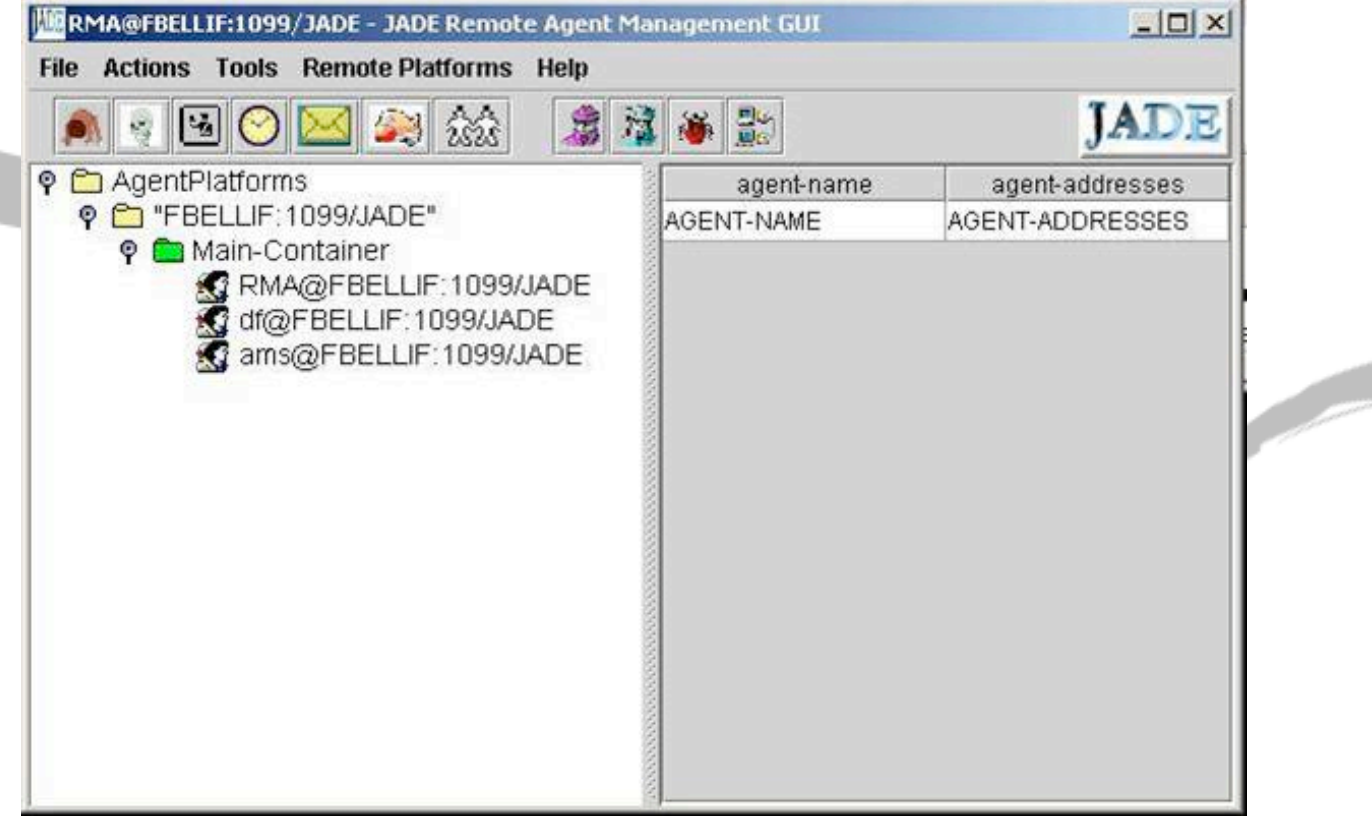

# DF Agent GUI JADE Conception et implantation

Permet de consulter les Pages Jaunes

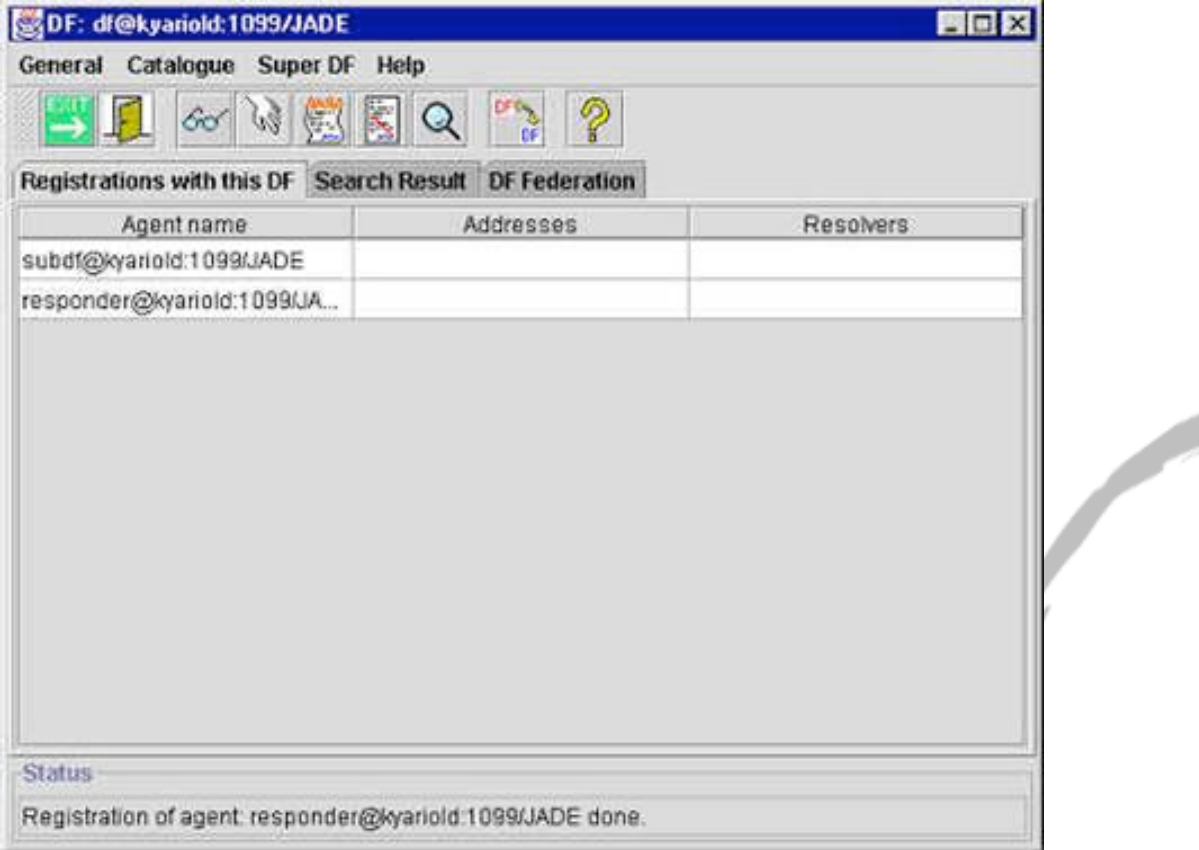

#### Dummy Agent Pour envoyer et recevoir des messages

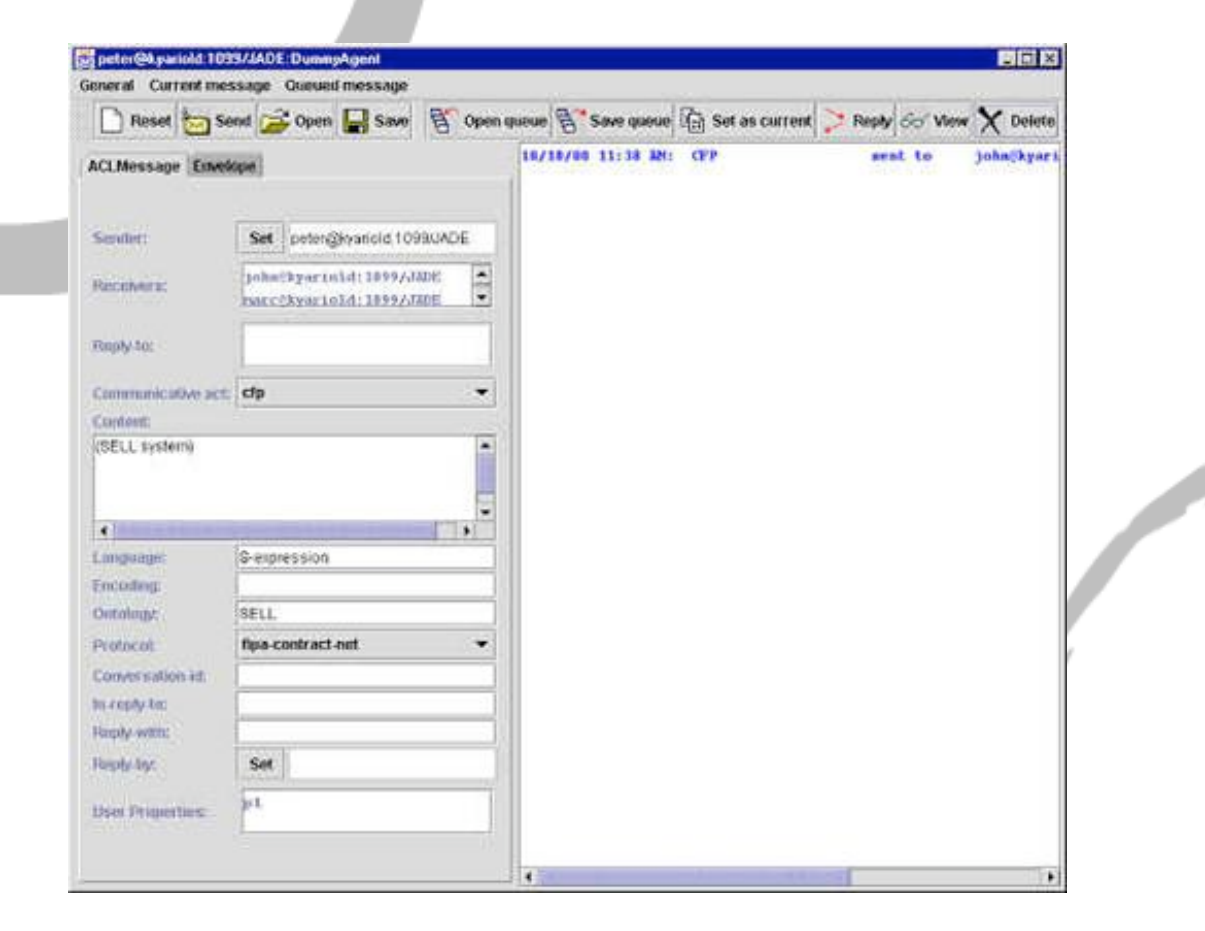

#### Sniffer Agent

Surveille les échanges de messages dans une plate-forme

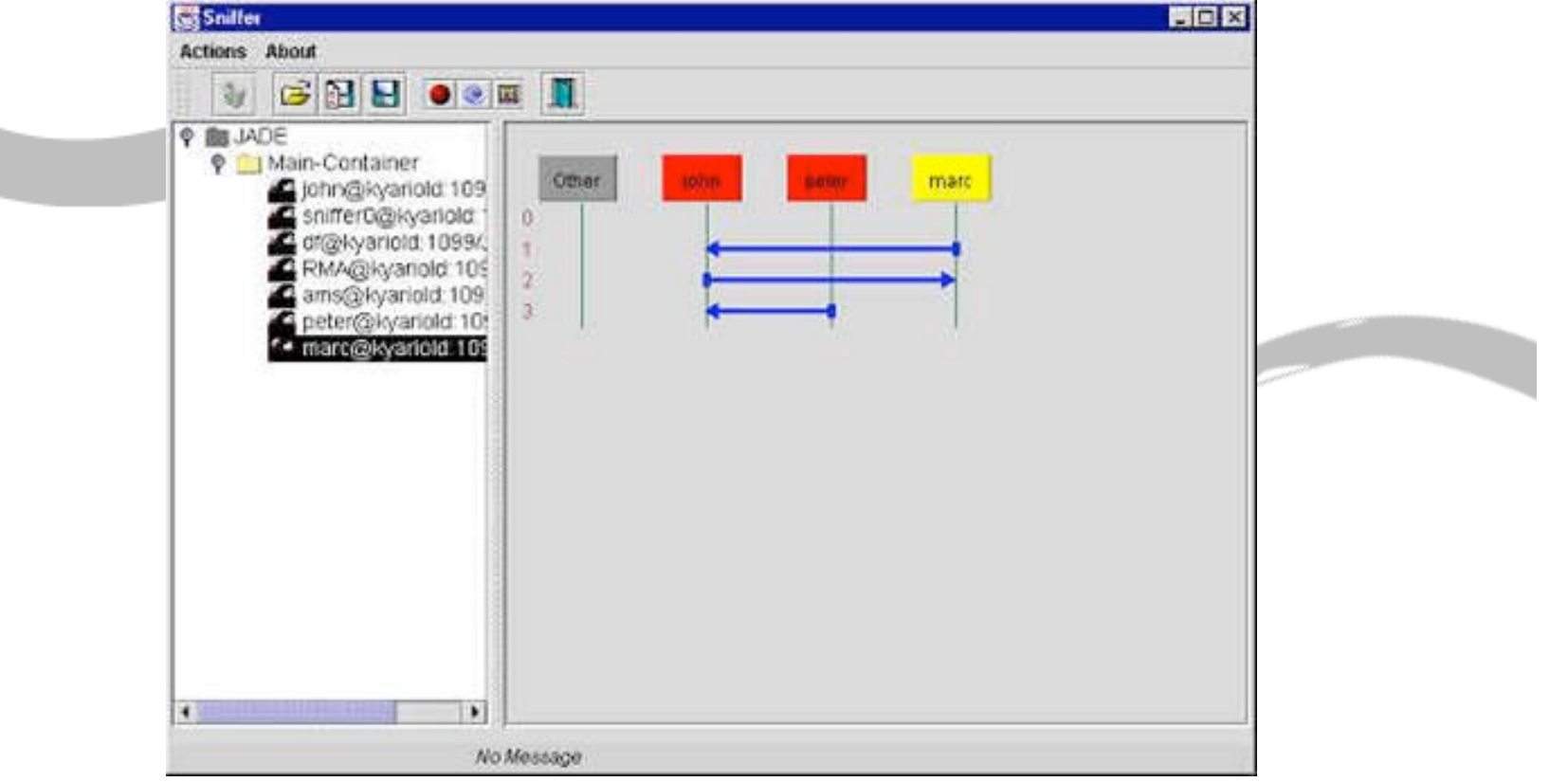

Introspector Agent

Pour surveiller l'activite d'un agent (messages, cycle de vie)

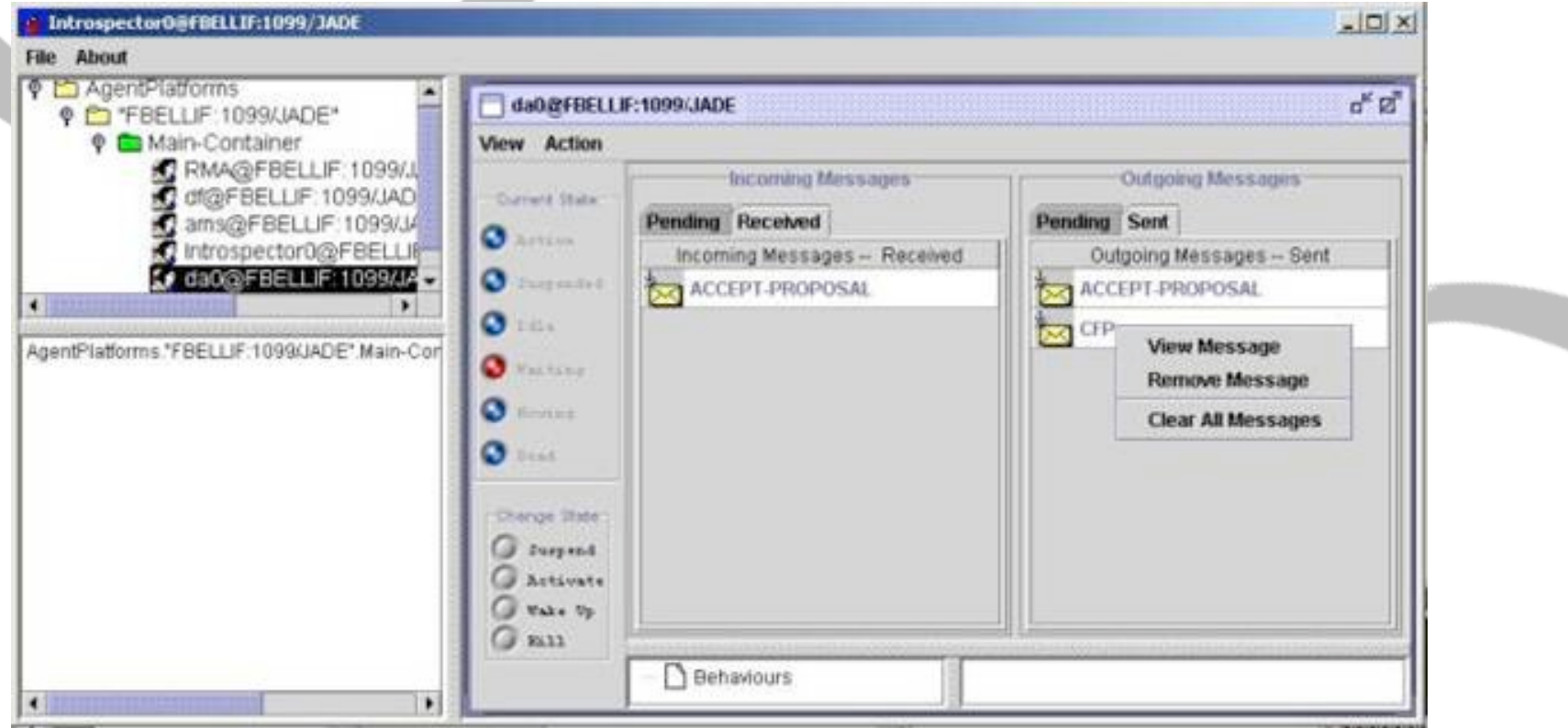

Conception et implantation

- Integration avec JESS :
	- Communication avec les messages de JESS
	- Un programme JESS peut contrôler les messages et les comportements des agents de JADE
	- Classe JessBehavior

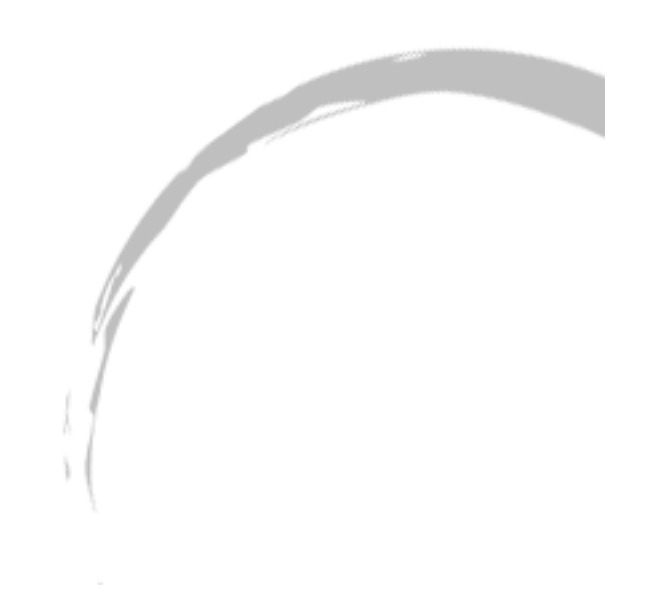

Conception et implantation

**Conclusion** 

- Communauté de plus en plus importante
- Exécution distribuée sur plusieurs hôtes et types de machines (PC, mobile, …)
- Exécution concurrente des agents
- Communication transparente par message (ACL)
- Open Source
- Norme FIPA

Approfondir en TP ? Conception et implantation

- Encapsuler le CBR et le RBR « stimulation cognitive » avec Jess dans deux agents en vue<br>de les faire coopérer ;
- Dialogue dans un domaine de connaissance (à choisir) entre 2 plusieurs agents. Faire Communiquer les agents avec : tentative de compréhension en employant la notion ontologie ;
- Négociation via Contract Net protocol (exemple d'application d'achat/vente) ;
- Résolution d'un problème par décomposition en tâches et sous tâches ayant des caractéristiques/ performances hétérogènes (coopération). Cycle communicationdélibération-action.

## **Bibliographie** JADE Conception et implantation

- FIPA: Foundation for Intelligent Physical Agents. Specifications. 1997. http://www.fipa.org
- Plate-forme JADE: Java Agent Development<br>Framework, 2000. http://jade.tilab.com/
- Java Expert System Shell (JESS) http://herzberg.ca.sandia.gov/jess/
- AUML. The Agent Unified Modelling<br>language, http://www.auml.org/